LAPORAN TUGAS AKHIR DIII

# **PERANCANGAN SISTEM PENGELOLAAN DATA ZAKAT BERBASIS WEBSITE STUDI KASUS ORGANISASI LEMBAGA DAKWAH ISLAM INDONESIA (LDII) BALI**

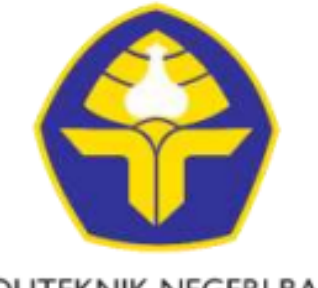

POLITEKNIK NEGERI BALI

Oleh :

**Muhammad Anggoro Afif Azinuddin**

(1915323086)

## **PROGRAM STUDI DIII MANAJEMEN INFORMATIKA JURUSAN TEKNIK ELEKTRO POLITEKNIK NEGERI BALI 2022**

LAPORAN TUGAS AKHIR DIII

# **PERANCANGAN SISTEM PENGELOLAAN DATA ZAKAT BERBASIS WEBSITE STUDI KASUS ORGANISASI LEMBAGA DAKWAH ISLAM INDONESIA (LDII) BALI**

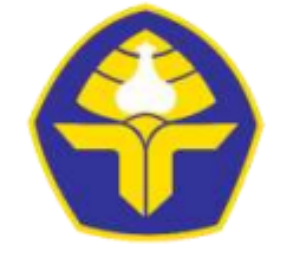

POLITEKNIK NEGERI BALI

Oleh:

**Muhammad Anggoro Afif Azinuddin**

(1915323086)

# **PROGRAM STUDI DIII MANAJEMEN INFORMATIKA JURUSAN TEKNIK ELEKTRO POLITEKNIK NEGERI BALI**

**2022**

#### **LEMBAR PENGESAHAN TUGAS AKHIR**

## PERANCANGAN SISTEM PENGELOLAAN DATA ZAKAT BERBASIS WEBSITE STUDI KASUS ORGANISASI LEMBAGA DAKWAH ISLAM INDONESIA (LDII) BALI

Oleh:

Muhammad Anggoro Afif Azinuddin

NIM. 1915323086

Tugas Akhir ini Diajukan untuk Menyelesaikan Program Pendidikan Diploma III di Program Studi DIII Manajemen Informatika Jurusan Teknik Elektro - Politeknik Negeri Bali

Disetujui Oleh:

Pembimbing I:

Ida Bagus Putra Manuaba, S.Kom., MT NIP. 198707052015041002

Pembimbing II:

I Putu Bagus Arya Pradnyana, S.Kom. MKom. NIP. 202111015

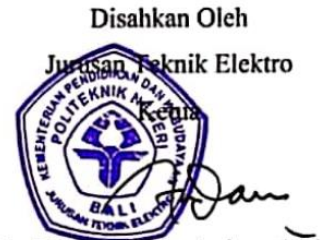

Ir. I Wayan Raka Ardana, M.T. NIP. 196705021993031005

## **LEMBAR PERNYATAAN PERSETUJUAN PUBLIKASI LAPORAN TUGAS AKHIR UNTUK KEPENTINGAN AKADEMIS**

Saya yang bertanda tangan di bawah ini :

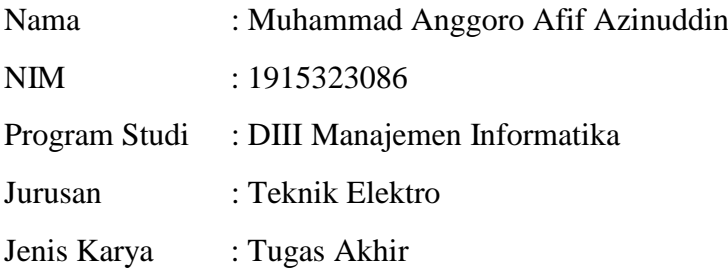

demi pengembangan ilmu pengetahuan, menyetujui untuk memberikan kepada Politeknik Negeri Bali Hak **Bebas Royalti Nonekslusif (***Non-exclusive Royalty- Free Right***)** atas karya ilmiah saya yang berjudul: **PERANCANGAN SISTEM PENGELOLAAN DATA ZAKAT BERBASIS** *WEBSITE* **STUDI KASUS ORGANISASI LEMBAGA DAKWAH ISLAM INDONESIA (LDII) BALI** beserta perangkat yang ada (jika diperlukan). Dengan Hak Bebas Royalti Nonekslusif ini Politeknik Negeri bali berhak menyimpan, mengalih media atau mengalih *form*atkan, mengelola dalam bentuk pangkalan data (*database*), merawat, dan memublikasikan tugas akhir saya selama tetap mencantumkan nama saya sebagai penulis/pencipta dan sebagai pemilik Hak Cipta.

Demikian pernyataan ini saya buat dengan sebenarnya.

Bukit Jimbaran, 26 September 2022

Yang menyatakan

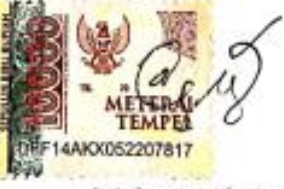

(Muhammad Anggoro Afif Azinuddin)

### **FORM PERNYATAAN PLAGIARISME**

Saya yang bertandatangan dibawah ini:

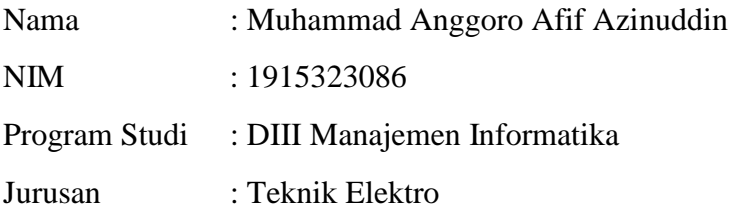

Menyatakan dengan sesungguhnya bahwa Laporan Tugas Akhir berjudul PERANCANGAN SISTEM PENGELOLAAN DATA ZAKAT BERBASIS *WEBSITE* STUDI KASUS ORGANISASI LEMBAGA DAKWAH ISLAM INDONESIA (LDII) BALI adalah betul-betul karya sendiri dan bukan menjiplak atau hasil karya orang lain. Hal-hal yang bukan karya saya, dalam Tugas Akhir tersebut diberi tanda citasi dan ditunjukkan dalam daftar pustaka. Apabila di kemudian hari terbukti pernyataan saya tidak benar, maka saya bersedia menerima sanksi akademik berupa pencabutan Tugas Akhir dan gelar yang saya peroleh dari Tugas Akhir tersebut.

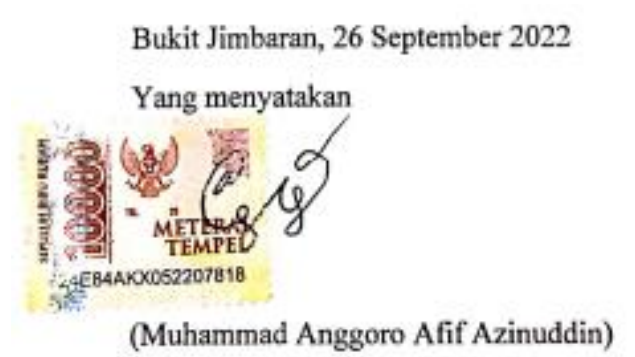

#### **KATA PENGANTAR**

<span id="page-5-0"></span>Puji Syukur penulis panjatkan kehadapan Tuhan yang Maha Esa, karena atas berkat dan rahmat-Nya penulis dapat menyelesaikan penyusunan Tugas Akhir ini yang berjudul " PERANCANGAN SISTEM PENGELOLAAN DATA ZAKAT BERBASIS *WEBSITE* STUDI KASUS ORGANISASI LEMBAGA DAKWAH ISLAM INDONESIA (LDII) BALI " tepat pada waktunya. penyusunan Proyek akhir ini diajukan untuk memenuhi salah satu persyaratan kelulusan Program Pendidikan Diploma III pada Program Studi Manajemen Informasi Jurusan Teknik Elektro Politeknik Negeri Bali. Dalam penyusunan Tugas Akhir ini penulis banyak meperoleh bimbingan dan masukan dari berbagai pihak, baik secara langsung maupun tidak langsung. Oleh karena itu dalam kesempatan ini penulis mengucapkan terimakasih kepada:

- 1. Bapak I Nyoman Abdi, S.E., M.eCom. selaku Direktur Politeknik Negeri Bali.
- 2. Bapak Ir. I Wayan Raka Ardana, M.T. selaku Ketua Jurusan Teknik Elektro Politeknik Negeri Bali.
- 3. Bapak I Wayan Suasnawa, ST., MT selaku Ketua Program Studi Manajemen Informatika Politeknik Negeri Bali
- 4. Bapak Ida Bagus Putra Manuaba, S.Kom., M.T selaku Dosen Pembimbing I yang bersedia memberikan bimbingan selama proses penyusunan tugas akhir.
- 5. Bapak I Putu Bagus Arya Pradnyana , S.Kom., Mkom selaku Dosen Pembimbing II yang bersedia memberikan bimbingan selama proses penyusunan tugas akhir.
- 6. Segenap dosen pengajar Program Studi Manajemen Informatika Jurusan Teknik Elektro Politeknik Negeri Bali yang telah memberikan masukan serta saran untuk menyelesaikan laporan ini.
- 7. Keluarga dan sahabat yang telah memberikan doa dan semangat untuk menyelesaikan Tugas Akhir ini.
- 8. Teman-teman seperjuangan yang tak kenal lelah saling memberikan semangat dan motivasi dengan penyampaian yang beragam serta semua pihak yang tidak bisa disebut satu persatu.

Penulis menyadari bahwa Laporan Tugas Akhir ini masih jauh dari sempurna, oleh karena itu segala kritik dan saran yang bersifat membangun sangat penulis harapkan. Akhir kata semoga Laporan Tugas Akhir ini dapat bermanfaat bagi mahasiswa Politeknik Negeri Bali khususnya, dan pembaca pada umumnya.

Jimbaran, 26 September 2022

 $Q_{\mathcal{E}}$ 

Penulis

#### **ABSTRAK**

#### <span id="page-7-0"></span>**Muhammad Anggoro Afif Azinuddin Perancangan Sistem Pengelolaan Data Zakat Berbasis** *Website* **Studi Kasus Organisasi Lembaga Dakwah Islam Indonesia (LDII) Bali**

Dalam Laporan Tugas Akhir ini memuat suatu rancangan dan pembangunan sistem pengelolaan data zakat organisasi LDII Bali berbasis *website* yang dapat memudahkan petugas zakat dalam mengelola data zakat. Sistem informasi dikembangkan menggunakan metode *waterfall*. Analisis sistem dilakukan melalui pengumpulan data menggunakan metode wawancara, observasi dan studi pustaka. Sistem kemudian dirancang melalui perancangan *entity relationship diagram*, *use case diagram*, *class diagram, activity diagram, sequence diagram* , perancangan struktur tabel pada basis data, serta perancangan *user interface*. Rancangan sistem lalu diimplementasikan ke dalam bahasa PHP, HTML, CSS, dan JavaScript menggunakan framework Bootstrap, Codeigniter serta MariaDB sebagai DBMS-nya. Terakhir, dilakukan pengujian terhadap fungsionalitas pada setiap fitur , di antaranya yakni fitur pengelolaan data zakat, pengelolaan data zakat masuk, pengelolaan data zakat keluar , pengelolaan data jenis dan satuan zakat, pengelolaan data pemberi zakat, pengelolaan data petugas zakat, pengelolaan profil pengguna, pengelolaan data berita zakat, pencetakan laporan zakat, perhitungan zakat sesuai dengan jenisnya, dan pengecekan kuitansi pembayaran zakat.

Kata Kunci: pengelolaan *,* zakat , *website.*

#### **Website-Based Zakat Data Management Sistem Design Case Study Of Indonesian Islamic Dakwah Institutions (LDII) Bali**

This Final Project Report contains a design and development of a website-based zakat data management system for the LDII Bali organization that can facilitate zakat officers in managing zakat data. The information system was developed using the waterfall method. System analysis was carried out through data collection using the method of, observation, interviews and literature study. The system is then designed through the design of entity relationship diagrams, use case diagrams, class diagrams, activity diagrams, sequence diagrams, table structure design in the database, and user interface design. The system design is then implemented in PHP, HTML, CSS, and JavaScript using the Bootstrap framework, Codeigniter and MariaDB as the DBMS. Finally, testing the functionality of each feature, including the features of zakat data management, incoming zakat data management, outgoing zakat data management, data management of zakat types and units, data management of zakat givers, data management of zakat officers, user profile management, management zakat news data, printing zakat reports, calculating zakat according to its type, and checking zakat payment receipts.

Keywords: *management,* zakat , *website.*

<span id="page-8-0"></span>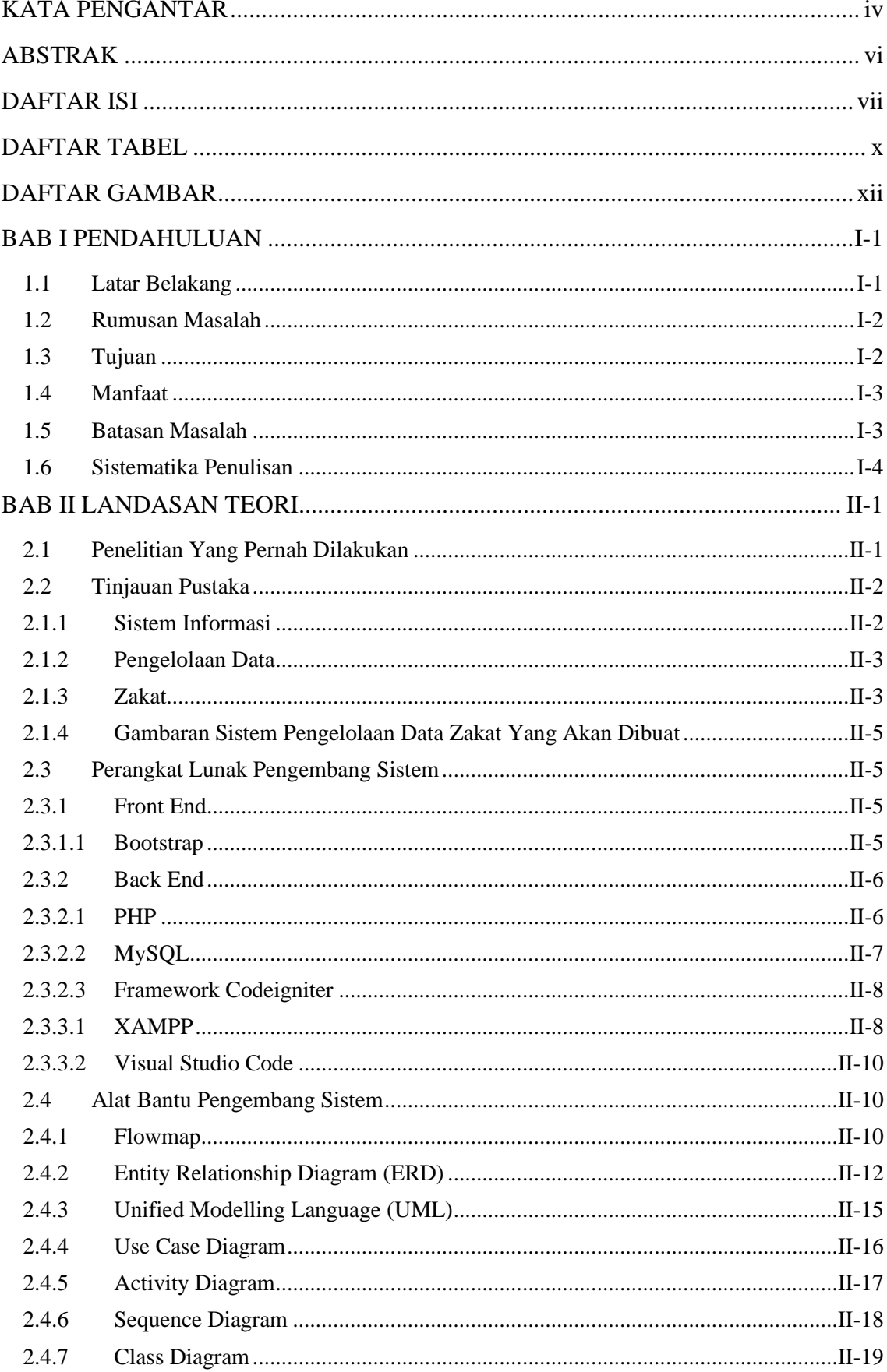

## **DAFTAR ISI**

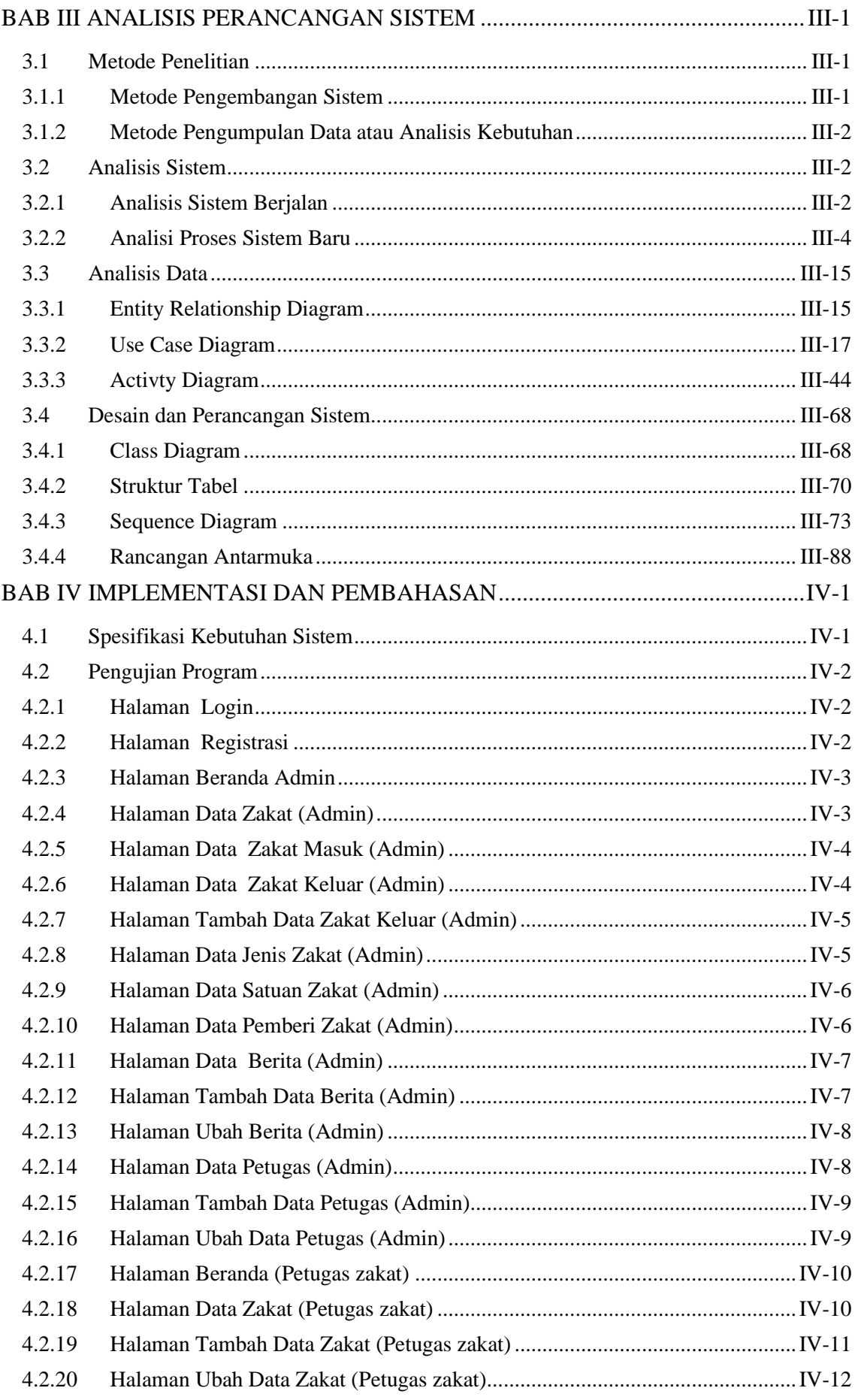

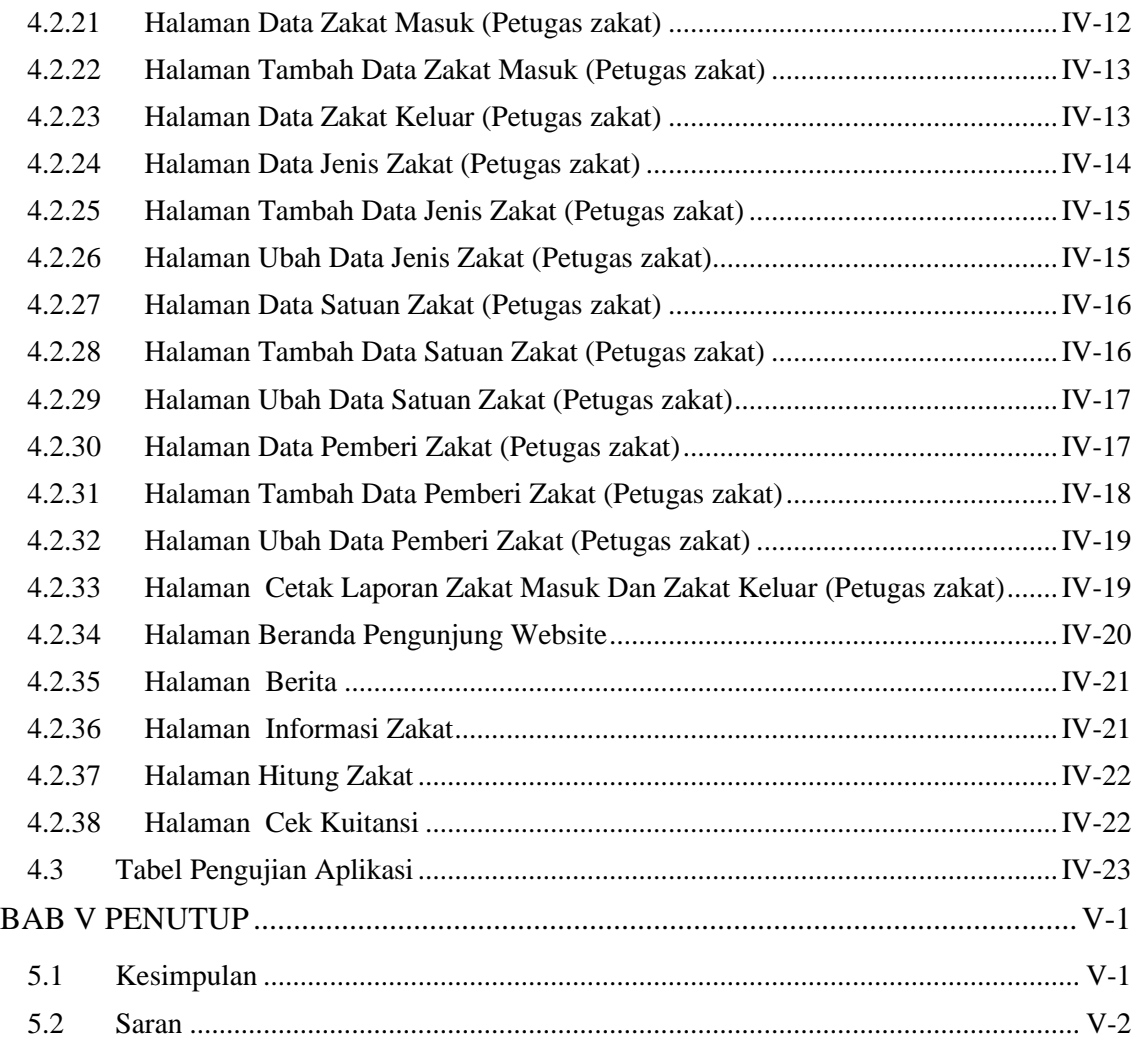

## **DAFTAR TABEL**

<span id="page-11-0"></span>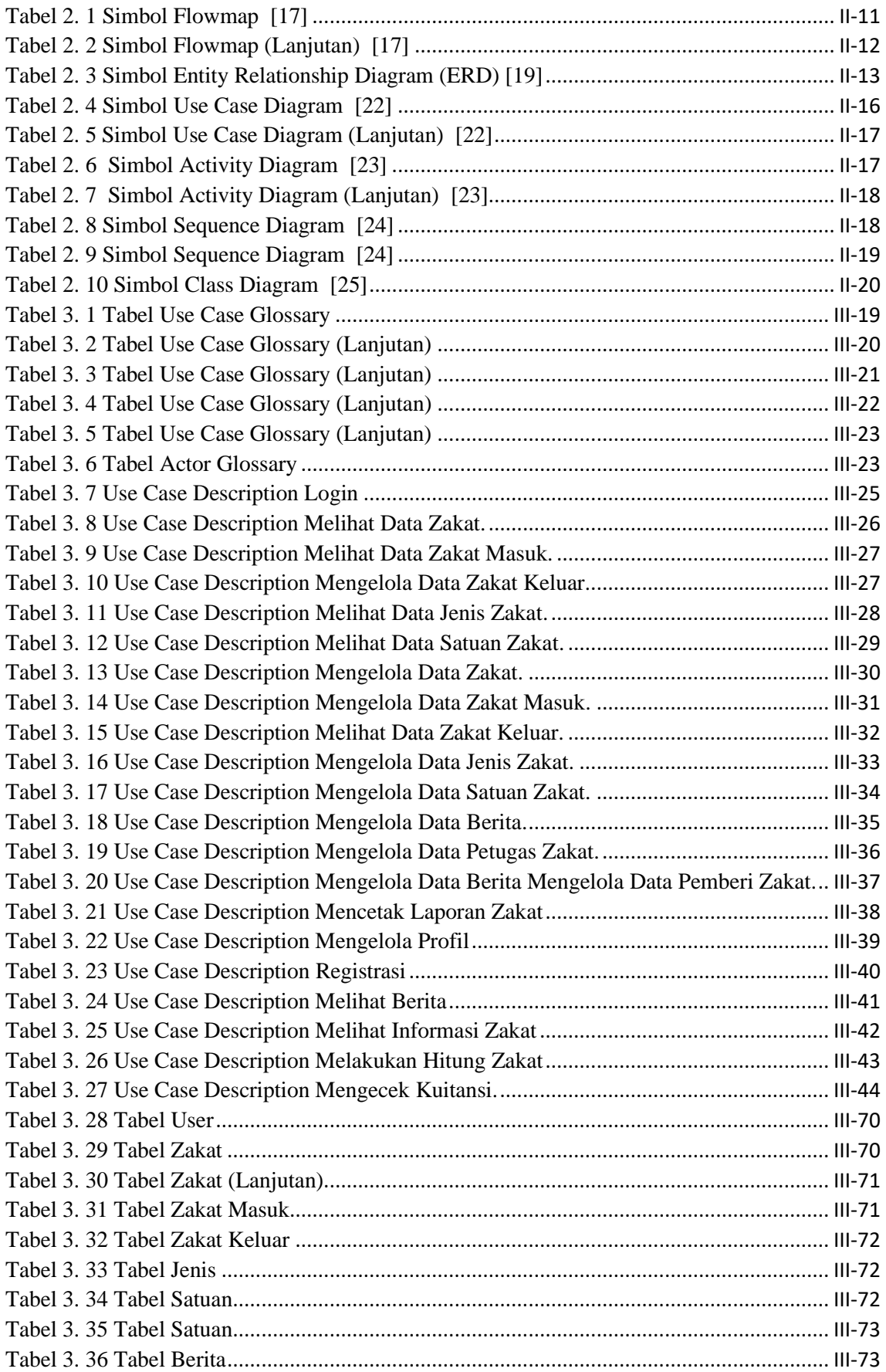

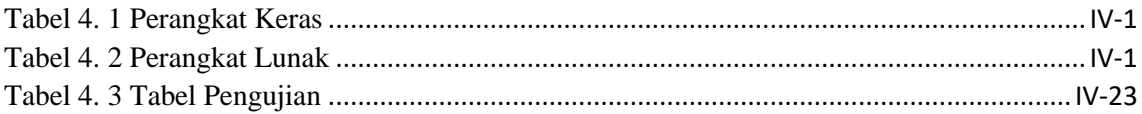

## **DAFTAR GAMBAR**

<span id="page-13-0"></span>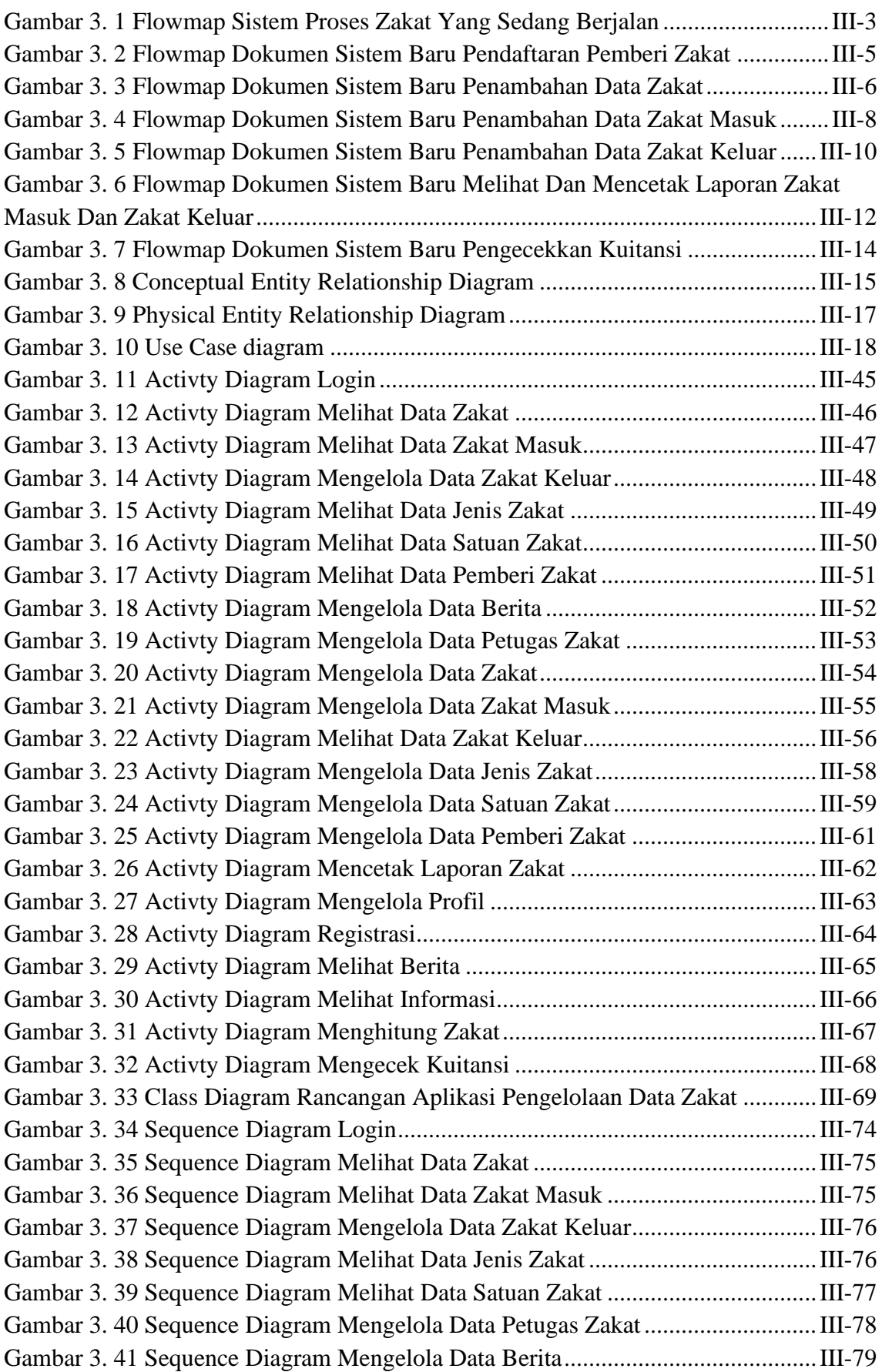

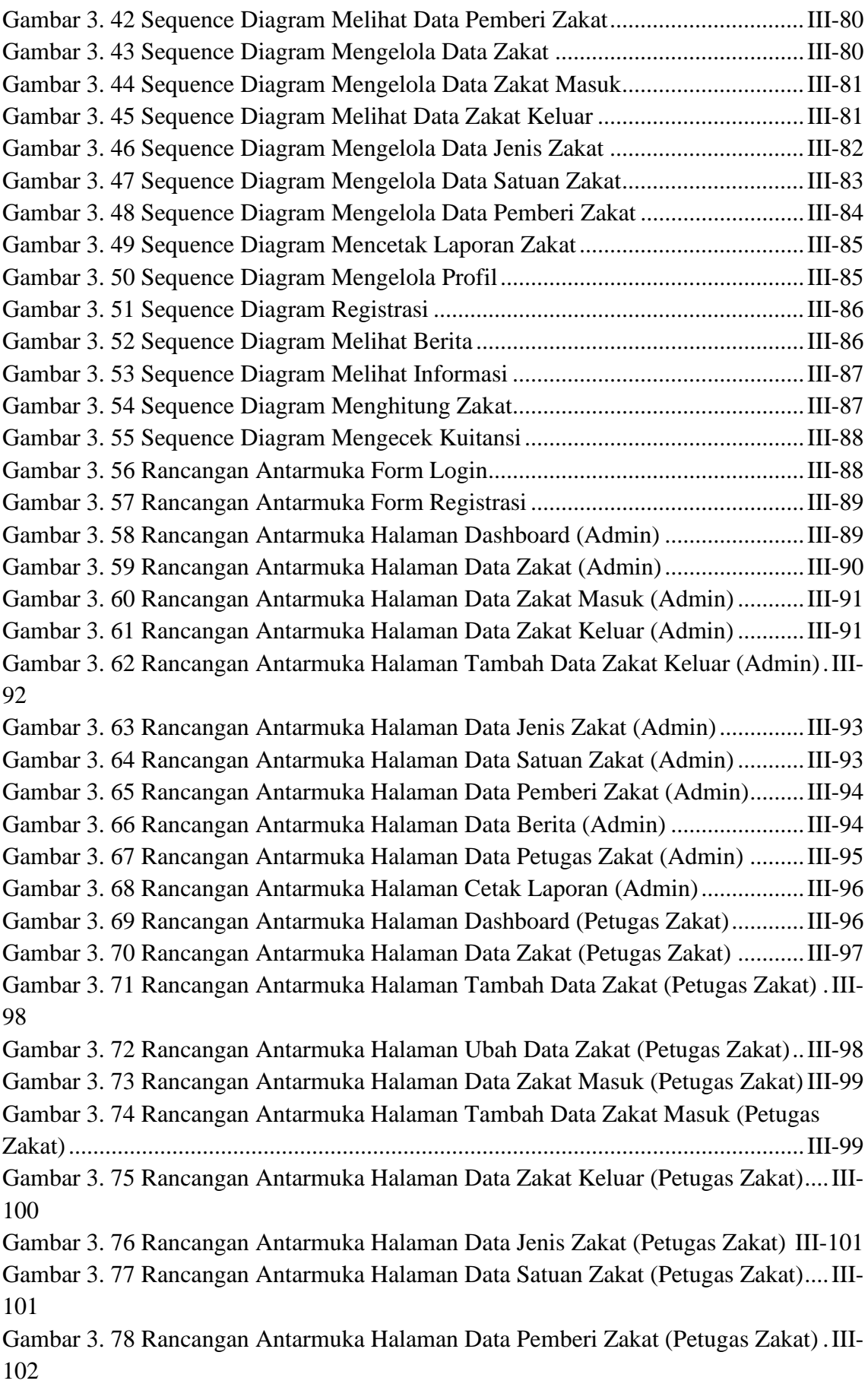

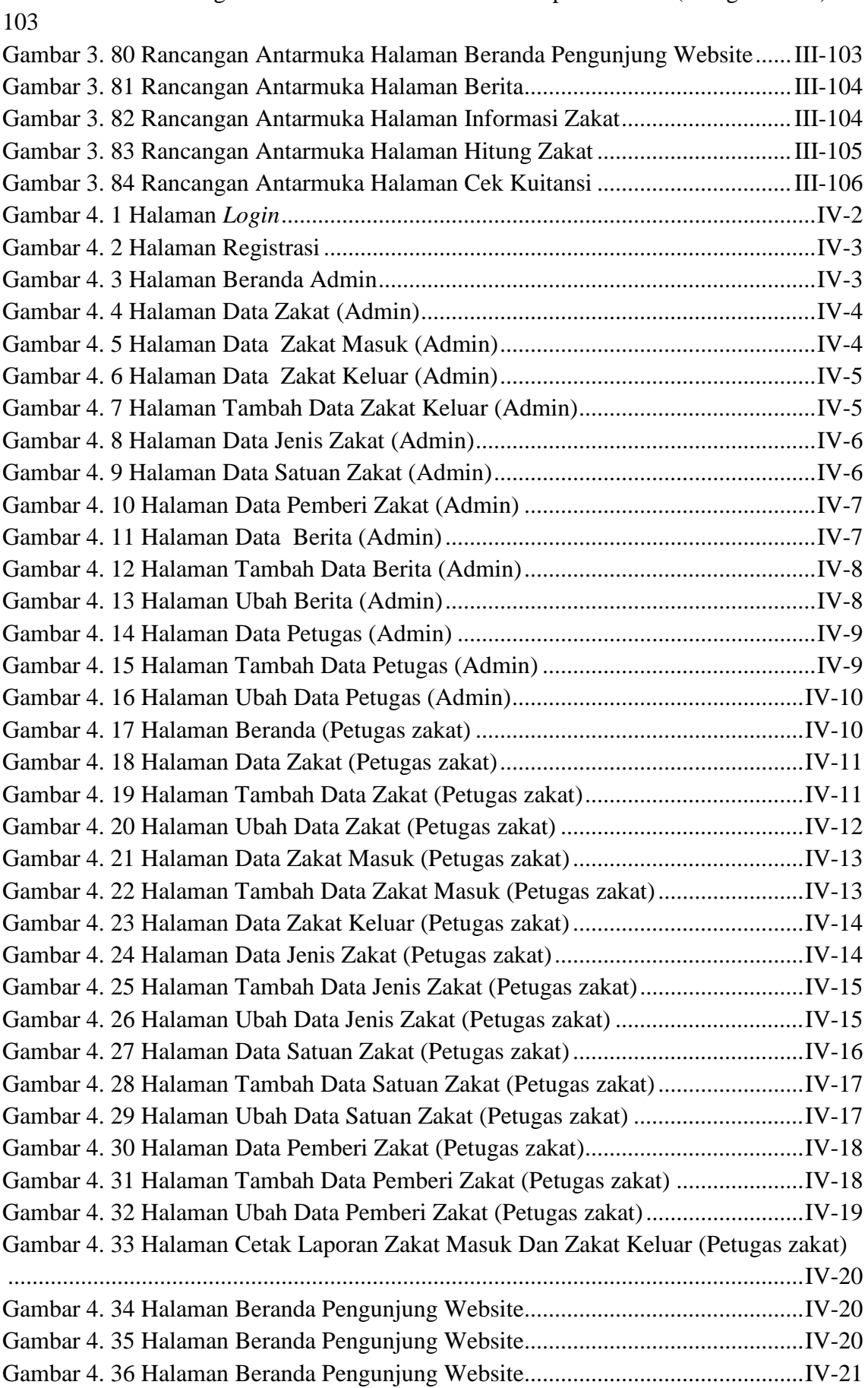

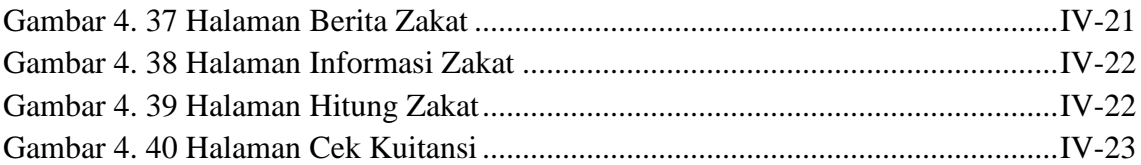

#### **BAB I PENDAHULUAN**

#### <span id="page-17-1"></span><span id="page-17-0"></span>**1.1 Latar Belakang**

LDII Bali berlokasi di jalan Padang Griya II No.1, Padangsambian, Kec. Denpasar Barat, Kota Denpasar, Bali. LDII Bali merupakan salah satu organisasi penerima zakat yang ada di Bali dan juga merupakan organisasi yang memiliki tanggung jawab yang tinggi diantara penerima zakat yang berada di Bali sehingga banyak pembayar zakat yang membayarkan zakatnya ke gedung serbaguna LDII Bali. Selama ini proses penerimaan zakat dilakukan secara manual , kuitansi khusus yang diterbitkan oleh Gedung serbaguna LDII Bali dijadikan bukti pembayaran zakat , kemudian data zakat akan direkap oleh pengurus gedung serbaguna LDII Bali untuk menghitung total zakat yang telah ditetapkan sesuai dengan kuitansi. Kendala yang muncul dari kegiatan ini seperti kehilangan data berupa kerusakan data primer (kuitansi) dan kesalahan data yang disebabkan oleh *human error* (ketidak jelasan data dalam kuitansi dan kesalahan rekap data). Sehingga dibutuhkan sebuah sistem yang mampu menangani permasalahan kerusakan data dari sumber primer dan kesalahan data yang dikarenakan *human eror*.

Pada penelitian sebelumnya, Jumalianti [1] pada tahun 2018 melakukan penelitian pada sistem informasi pengelolaan zakat, infaq, dan sedekah berbasis web pada Baznas Kabupaten Barru Penelitian. Penelitian ini berfokus pada pengembangan sistem manajemen pengelolaan zakat di BAZNAS Kabupaten Barru. Penelitian selanjutnya dilakukan oleh Asep Rosidin [2] pada tahun 2017 mengenai perancangan sistem informasi pengelolaan zakat berbasis web pada Lembaga Amil Bakrie Amanah Jakarta. Penelitian ini bertujuan untuk merancang aplikasi berbasis *website* pengelolaan zakat di Lembaga Amil Bakrie Amanah Jakarta. Mochammad Rizki Bayu [3] pada tahun 2015 melakukan penelitian mengenai penerapan sistem informasi manajemen pada Badan Amil Zakat Nasional (BAZNAS). Penelitian ini bertujuan untuk mengetahui impilkasi sistem informasi manajemen BAZNAS dalam meningkatkan akuntabilitas dan mutu dalam pengelolaan zakat , infaq dan sedekah .Berdasarkan penelitian yang sudah dilakukan belum ada penelitian yang berfokus untuk menyelesaikan pada permasalahan zakat di LDII Bali berbasis *website.*

Perancangan sistem pengelolaan data zakat berbasis *website* studi kasus organisasi Lembaga Dakwah Islam Indonesia (LDII) Bali dikembangkan berbasis *website*  menggunakan Bahasa pemograman PHP menggunakan *framework codeigniter*. Pengembangan sistem zakat pada penelitian ini berfokus kepada konversi sistem pengelolaan data zakat manual menjadi sistem pengelolaan data zakat digital dan berbasiskan *website*. Sub sistem yang dikembangkan di dalam penelitian ini mencakup sub sistem berupa pengelolaan data zakat , pengelolaan data pemberi zakat , pengelolaan data petugas zakat , pengelolaan data satuan zakat , pengelolaan data jenis zakat , pengelolaan data berita zakat , pengelolaan data zakat masuk , pengelolaan data zakat keluar , pengecekkan kuitansi serta kalkulator zakat. Penelitian ini menggunakan metode kualitatif yaitu dilakukan dengan menggunakan metode pengumpulan data yaitu observasi, wawancara, dan studi pustaka. Sistem tersebut berbasis web yang dikembangkan dengan menggunakan bahasa pemrograman PHP dan MySQL sebagai *database* servernya, kemudian untuk pengujian sistem ini menggunakan metode *BlackBox*

Perancangan sistem pengelolaan data zakat berbasis *website* studi kasus organisasi Lembaga Dakwah Islam Indonesia (LDII) Bali , diharapkan mampu menyelesaikan permasalahan kerusakan data primer dan kesalahan data yang disebabkan oleh *human error* (ketidak jelasan data dalam kuitansi dan kesalahan rekap data), sehingga kegiatan pembayaran zakat yang dilakukan oleh LDII Bali dapat berjalan dengan optimal.

#### <span id="page-18-0"></span>**1.2 Rumusan Masalah**

Berdasarkan latar belakang yang telah diuraikan di atas dapat diambil rumusan masalah yang akan menjadi bahan pembahasan yaitu : Bagaimana penulis merancang dan membangun aplikasi pengelolaan data zakat sesuai dengan jenisnya di gedung serbaguna LDII Bali berbasis website ?

#### <span id="page-18-1"></span>**1.3 Tujuan**

Tujuan dari penelitian ini adalah penulis mampu merancang dan membangun sebuah aplikasi berbasis *website* yang dapat membantu petugas zakat untuk mengelola data zakat sesuai dengan jenis zakatnya dan tidak lagi melakukan pengelolaan data zakat secara manual di gedung serbaguna LDII Bali.

#### <span id="page-19-0"></span>**1.4 Manfaat**

Dengan dibuatnya aplikasi *website* ini dapat diperoleh manfaat yaitu:

- 1. Bagi petugas zakat antara lain :
	- Memberikan kemudahan bagi pengurus zakat dalam proses pengelolaan data zakat. Dengan adanya sistem berbasis website ini dapat membantu proses pengelolaan data yang terjadi menjadi lebih optimal dan dapat meminimalisir terjadinya *human error*.
	- Memberikan kemudahan bagi petugas zakat untuk membagi berita seputar zakat.
- 2. Bagi pemberi zakat antara lain :
	- Memberikan kemudahan bagi pemberi zakat dalam melakukan perhitungan zakat dan pengecekan detail pembayaran zakat.
	- Memberikan kemudahan bagi pemberi zakat dalam mengetahui informasi dan berita seputar zakat.
- 3. Bagi penulis antara lain :
	- Penulis dapat membuat sebuah aplikasi pengelolaan data zakat yang berbasis *website*.
	- Penulis dapat mengetahui proses zakat secara detail.
	- Penulis mendapatkan sebuah wawasan baru yang sangat berguna dalam pembuatan aplikasi berbasis *website*.

#### <span id="page-19-1"></span>**1.5 Batasan Masalah**

Adapun Batasan -batasan masalah yang diangkat yaitu sebagai berikut :

- a. Data yang diteliti merupakan data zakat yang berlangsung di gedung serbaguna LDII Bali pada tahun 2022.
- b. Sistem yang dibangun hanya dapat menangani pengelolaan data zakat , pengelolaan data zakat masuk , pengelolaan data zakat keluar , pengelolaan data jenis zakat , pengelolaan satuan zakat , pengelolaan pemberi zakat , pengelolaan berita zakat , pencetakan laporan zakat, pengelolaan petugas zakat , melakukan perhitungan zakat serta pengecekan kuitansi.

c. Sistem yang dibangun akan menghasilkan *output* berupa laporan zakat dalam bentuk PDF yang diperuntukkan oleh admin dan petugas zakat serta *output* kode kuitansi yang diperuntukkan pemberi zakat.

#### <span id="page-20-0"></span>**1.6 Sistematika Penulisan**

Adapun sistematika penulisan dalam Tugas Akhir ini adalah sebagai berikut :

#### BAB I Pendahuluan

Pada bab ini menjelaskan latar belakang, masalah dan batasan masalah, tujuan, manfaat, dan sistematika penulisan.

#### BAB II Landasan Teori

Pada bab ini menguraikan bahan pustaka atau teori-teori yang berkaitan sebagai acuan dan landasan dalam memecahkan masalah yang ada.

#### BAB III Analisa dan Perancangan Sistem

Bab ini berisi tentang analisa mengenai sistem yang sedang berjalan, Unified Modelling Language Diagram (UML) seperti *Use Case* Diagram, Class Diagram, Activity Diagram, Sequence Diagram, rancangan basis data, serta desain antarmuka sistem yang nantinya merupakan produk akhir dari penelitian ini.

#### BAB IV Implementasi Sistem

Bab ini berisi uraian mengenai implementasi aplikasi yang telah selesai dirancang. Selain itu disertakan pula pengujian dan pengoperasian aplikasi.

#### BAB V Kesimpulan dan Saran

Pada bab ini merupakan bab penutup yang berisi uraian mengenai pokok-pokok kesimpulan dan saran-saran yang perlu disampaikan kepada pihak-pihak yang terkait dengan tugas akhir ini.

## **BAB V PENUTUP**

#### <span id="page-21-1"></span><span id="page-21-0"></span>**5.1 Kesimpulan**

Berdasarkan rumusan masalah dan tujuan yang dijelaskan pada Bab I, serta pembahasan yang telah diuraikan pada Bab III dan IV, maka kesimpulan yang dapat diambil dalam Tugas Akhir ini adalah sebagai berikut.

- 1) Perancangan sistem pengelolaan data zakat berbasis *website* studi kasus organisasi Lembaga Dakwah Islam Indonesia (LDII) Bali ini dilakukan dengan menggunakan metode *Waterfall*. Dimulai dari tahap analisis kebutuhan sistem, desain sistem, pengkodean & *testing* sistem.
- 2) Tahap analisis sistem berjalan menghasilkan:
	- a) Satu *flowmap* yaitu *flowmap* sistem berjalan yang berisi proses pengelolaan zakat yang terjadi saat ini pada gedung serbaguna LDII Bali
	- b) Objek yang terlibat dalam sistem berjalan yaitu admin , petugas zakat dan pemberi zakat.
- 3) Tahap analisis proses sistem baru dan desain sistem yang diusulkan menghasilkan:
	- a) Enam *flowmap* yaitu *flowmap* sistem baru pendaftaran pemberi zakat , penambahan data zakat , penambahan data zakat masuk , penambahan zakat keluar , melihat dan mencetak laporan zakat masuk dan zakat keluar serta pengecekan kuitansi.
	- b) *Entity Relationship Diagram* (ERD) yang terdiri dari delapan buah entitas yaitu *user* , pemberi zakat , zakat , zakat masuk , zakat keluar, jenis zakat , satuan zakat , berita.
	- c) *Use Case Diagram* yang terdiri dari tiga aktor yang terlibat yaitu Admin, Petugas Zakat , dan Pemberi Zakat
	- d) *Activity Diagram* yang terdiri dari dua puluh dua diagram yang menggambarkan proses yang terjadi pada sistem
	- e) Satu buah basis data yang terdiri dari delapan tabel yaitu tabel *user ,* tabel zakat , tabel zakat masuk , tabel zakat keluar , tabel jenis , tabel satuan , tabel pemberi zakat dan tabel berita.
	- f) *Class Diagram* yang terdiri dari satu *super class controller* dan sepuluh *class controller.*
- g) *Sequence Diagram* yang terdiri dari dua puluh dua *diagram* yang menggambarkan alur antara objek dan sistem .
- h) Rancangan Antarmuka yang terdiri dari dua puluh sembilan rancangan antarmuka.
- 4) Tahap pembuatan kode sistem yang dibangun menggunakan alat bantu perangkat lunak Visual Studio Code dan aplikasi web server yang digunakan adalah XAMPP. Sistem yang dibangun dikembangkan menggunakan bahasa pemrograman PHP (Hypertext Preprocessor) dan basis data MySQL.
- 5) Tahap pengujian sistem yang dibangun menunjukkan semua fitur yang terdapat pada sistem yang telah berjalan dan berfungsi dengan baik dan memberikan hasil yang sesuai dengan yang diharapkan.

#### <span id="page-22-0"></span>**5.2 Saran**

Berdasarkan batasan masalah yang diuraikan pada Bab I dan pembahasan yang telah diuraikan pada Bab III dan IV.

Maka ada beberapa hal yang disarankan untuk dikembangkan dalam sistem pengelolaan data zakat berbasis *website* studi kasus organisasi Lembaga Dakwah Islam Indonesia (LDII) Bali ini kedepannya supaya menjadi lebih baik sebagai berikut.

- 1) Menambahkan fitur bayar zakat *cashless* dengan memanfaatkan *platform e – wallet* dan *e – money* seperti GoPay , OVO , dana , linkaja , *e – banking* dsb*.*
- 2) Menambahkan halaman *website* yang dapat diakses pemberi zakat yang berfungsi sebagai halaman riwayat pembayaran zakat dan halaman proses pembayaran zakat *cashless*.

#### **DAFTAR PUSTAKA**

- [1] Jumalianti, "Sistem Informasi Pengelolaan Zakat , Infaq , dan Sedekah Berbasis Web Pada BAZNAS Kabupaten Barru," p. 12, 2018.
- [2] A. Rosidin, "PERANCANGAN SISTEM INFORMASI PENGELOLAAN ZAKAT BERBASIS WEB PADA LEMBAGA AMIL BAKRIE AMANAH JAKARTA," *Skripsi,* 2017.
- [3] M. R. Bayu, "Penerapan Sistem Informasi Manajemen Pada Badan Amil Zakat Nasional (BAZNAS) Dalam Peningkatan Akuntabilitas Dan Mutu Pengelolaan Zakat , Infaq dan Sedekah," *Skripsi,* vol. III, p. 8, 2015.
- [4] H. WAHYUDI, "SKRIPSI APLIKASI PENGHITUNG JUMLAH ZAKAT YANG DIBAYAR," p. 8, 2014.
- [5] Glorasium, "Pengertian Bootstrap," 13 Agustus 2021. [Online]. Available: https://www.hostinger.co.id/tutorial/apa-itu-bootstrap. [Accessed 30 April 2022].
- [6] M. R. Adani, "Cara Menggunakan Framework Bootstrap dan Keunggulan yang Dimiliki," Sekawan Media, 21 April 2021. [Online]. Available: https://www.sekawanmedia.co.id/blog/apa-itu-bootstrap/. [Accessed 20 Juli 2022].
- [7] S. Awwabiin, "Pengertian PHP," 2 November 2021. [Online]. Available: https://www.niagahoster.co.id/blog/pengertian-php/. [Accessed 30 April 2022].
- [8] "PHP : Defisini, Kelebihan dan Kekurangannya," Cloud Host, 25 Januari 2022. [Online]. Available: https://idcloudhost.com/php-defisini-kelebihan-dankekurangannya/. [Accessed 20 Juli 2022].
- [9] Y. K, "Pengertian MYSQL," 24 Juli 2019. [Online]. Available: https://www.niagahoster.co.id/blog/mysql-adalah/. [Accessed 30 April 2022].
- [10] M. .. M. SUTIONO S.KOM., "12 Kelebihan dan Kekurangan MySQL Server," Dosen IT, [Online]. Available: https://dosenit.com/software/dbms/mysql/kelebihan-dan-kekurangan-mysqlserver. [Accessed 20 Juni 2022].
- [11] IdCloudHost, "Pengertian Framework CodeIgniter," 4 Agustus 2017. [Online]. Available: https://idcloudhost.com/panduan/mengenal-apa-itu-frameworkcodeigniter/. [Accessed 30 April 2022].
- [12] "Mengetahui Fungsi, Kelebihan dan Kekurangan Framework CodeIgniter," Cloud Host, 07 Agustus 2017. [Online]. Available: https://idcloudhost.com/panduan/mengetahui-fungsi-kelebihan-dan-kekurangancodeigniter/. [Accessed 20 Juli 2022].
- [13] A. Nugroho, "Pengertian Xampp," 19 September 2019. [Online]. Available: https://qwords.com/blog/pengertian-xampp/. [Accessed 30 April 2022].
- [14] A. Sekarningrum, "XAMPP adalah: Pengertian, fungsi, 5 komponen, dan cara menggunakanya," Ekrut Media, 15 September 2021. [Online]. Available: https://www.ekrut.com/media/xampp-adalah. [Accessed 20 Juli 2022].
- [15] G. Tasari, "Pengertian Visual Studio Code," 25 April 2021. [Online]. Available: https://www.gamelab.id/news/468-mengena-visual-studio-code. [Accessed 30 April 2022].
- [16] "Apa Itu Visual Studio Code? Pengertian, Kelebihan, dan Cara Installnya," Makin Rajin, 23 April 2022. [Online]. Available: https://makinrajin.com/blog/visualstudio-code-adalah/. [Accessed 20 Juli 2022].
- [17] bintanginspirasi, "Pengertian Flowmap," 31 Agustus 2019. [Online]. Available: https://www.bintanginspirasi.com/2019/08/pengertian-flowmap-diagram-konteksuml.html. [Accessed 30 April 2022].
- [18] A. Felisia, "Kardinalitas ERD," 24 Agustus 2020. [Online]. Available: https://lancangkuning.com/post/23929/kardinalitas-erd.html. [Accessed 15 September 2022].
- [19] P. Dybka, "Crow's Foot Notation," Vertabelo, 31 maret 2016. [Online]. Available: https://vertabelo.com/blog/crow-s-foot-notation/. [Accessed 15 september 2022].
- [20] J. Biscobing, "Definition Entity Relationship Diagram (ERD)," TechTarget, September 2019. [Online]. Available: https://www.techtarget.com/searchdatamanagement/definition/entity-relationshipdiagram-ERD. [Accessed 29 Agustus 2022].
- [21] D. Intert, "Pengertian UML," 12 Mei 2021. [Online]. Available: https://www.dicoding.com/blog/apa-itu-uml/. [Accessed 30 April 2022].
- [22] M. R. Adani, "Pengertian Use Case Diagram," 21 Juni 2021. [Online]. Available: https://www.sekawanmedia.co.id/blog/use-case-diagram/. [Accessed 30 April 2022].
- [23] V. N. G. A. P. Valencia, "Pengertian Activity Diagram," [Online]. Available: https://dosenit.com/software/activity-diagram. [Accessed 30 April 2022].
- [24] R. Setiawan, "Pengertian Sequence Diagram," 21 Agustus 2021. [Online]. Available: https://www.dicoding.com/blog/apa-itu-sequence-diagram/. [Accessed 30 April 2022].
- [25] A. S. Oktriwina, "Pengertian Class Diagram," 15 Desember 2021. [Online]. Available: https://glints.com/id/lowongan/class-diagram-adalah/. [Accessed 30 April 2022].
- [26] Guntoro, "Pengertian Metode Waterfall," 10 April 2022. [Online]. Available: https://badoystudio.com/metode-waterfall/. [Accessed 30 April 2022].
- [27] Baznas, "Pengertian Zakat," Februari 2021. [Online]. Available: https://baznas.go.id/. [Accessed 6 Mei 2022].
- [28] Hutahean, Pengertian Sistem, 2014.
- [29] L. Bali, "LDII Provinsi Bali," 2022. [Online]. Available: https://ldiibali.org/halaman/adart. [Accessed 5 Mei 2022].
- [30] N. N. Wijayanti, "Pengertian Website," 31 Desember 2021. [Online]. Available: https://www.niagahoster.co.id/blog/pengertian-website/. [Accessed 30 April 2022].